# **A SYSTEM BUILDING EXAMPLE IN MS ACCESS**

### Workers - Builders – Jobs Example

We first do a data analysis and then design a database on paper. We then set this up in MS Access

Our database is called CONSTRUCTION

Then,

### WORKERS TABLE DESIGN:

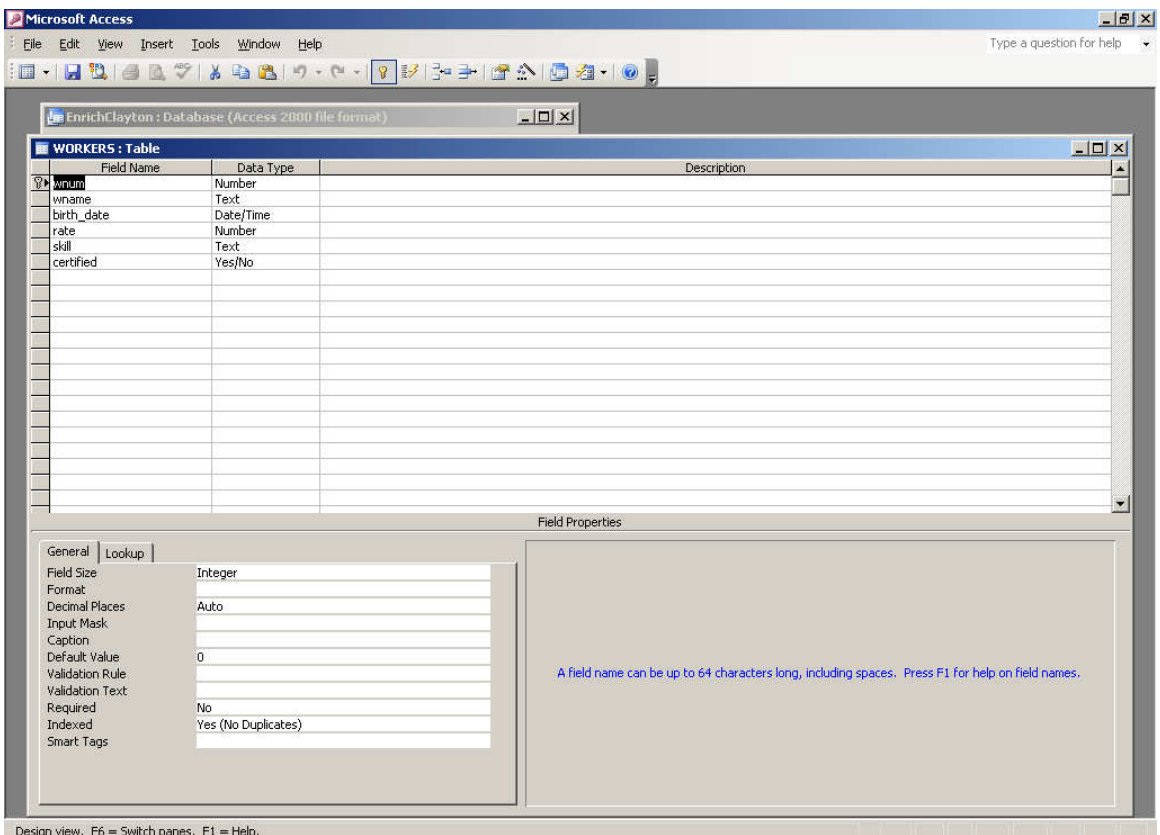

## WORKERS TABLE DATA:

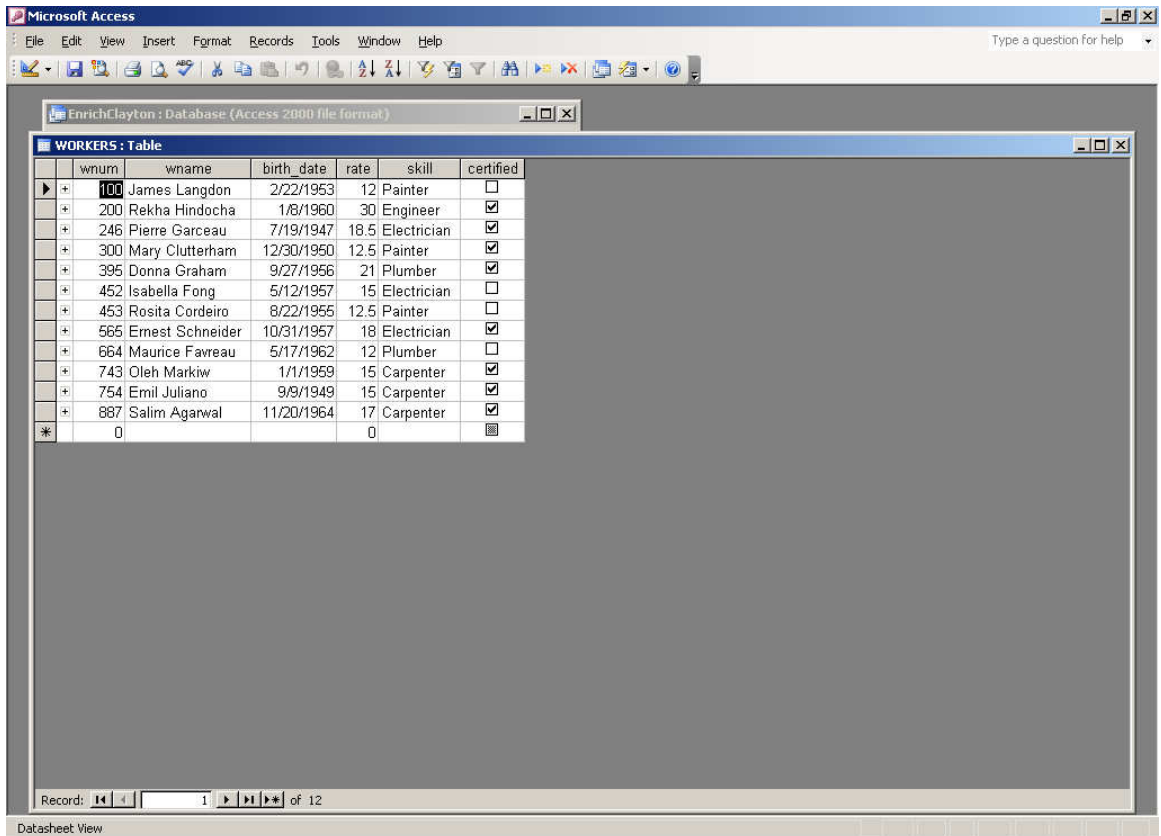

## BUILDERS TABLE DESIGN

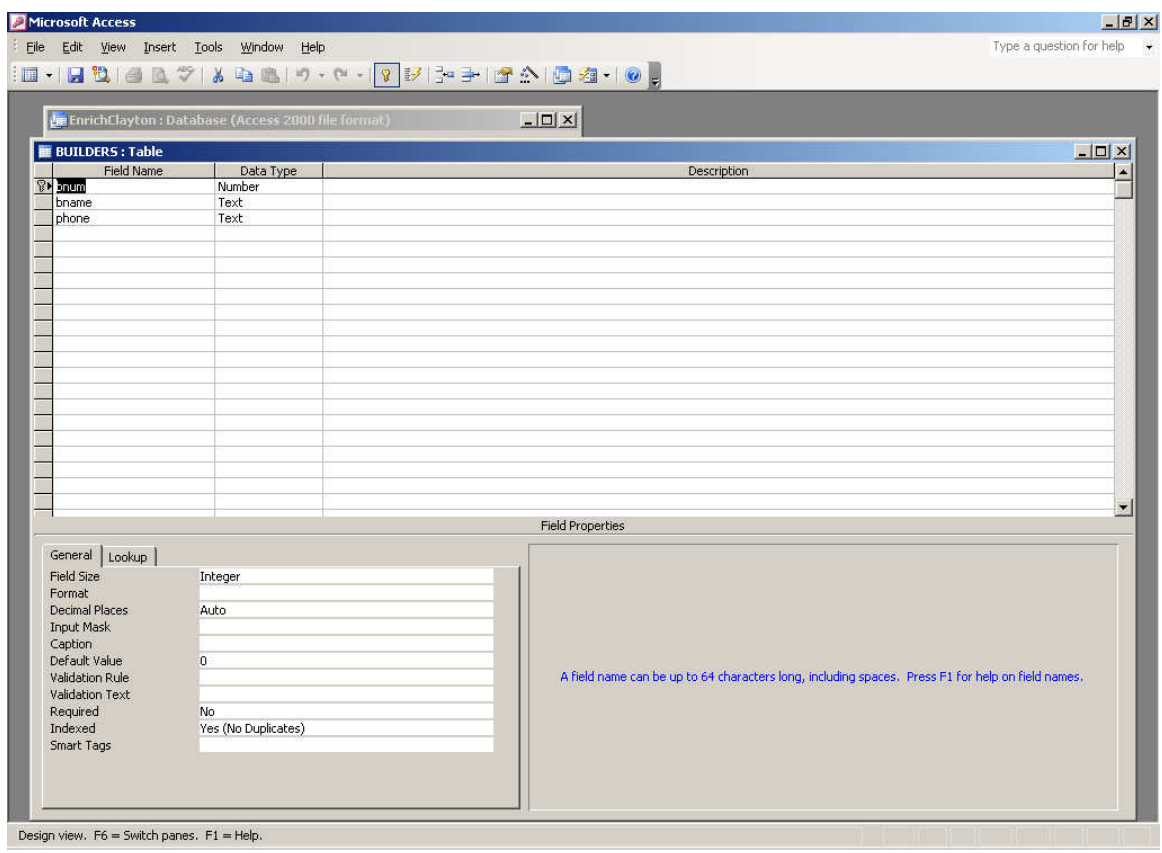

## BUILDERS TABLE DATA

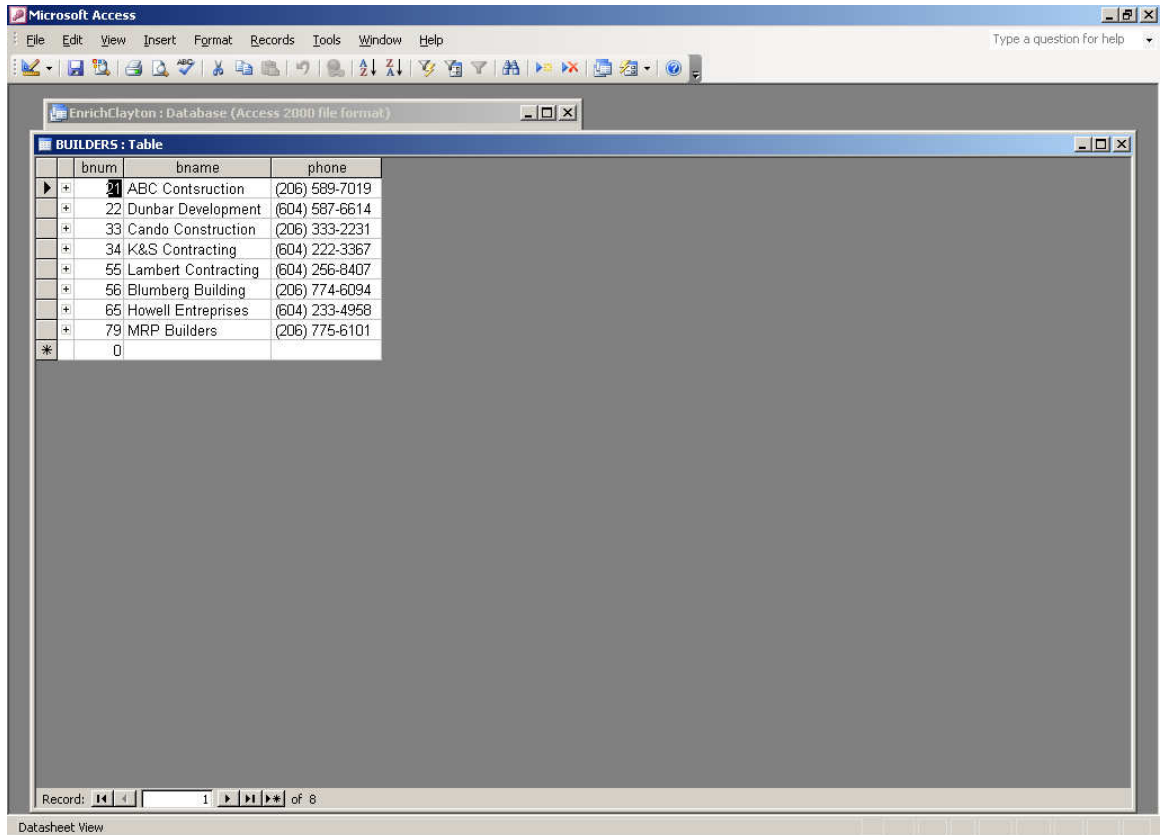

## JOBS TABLE DESIGN

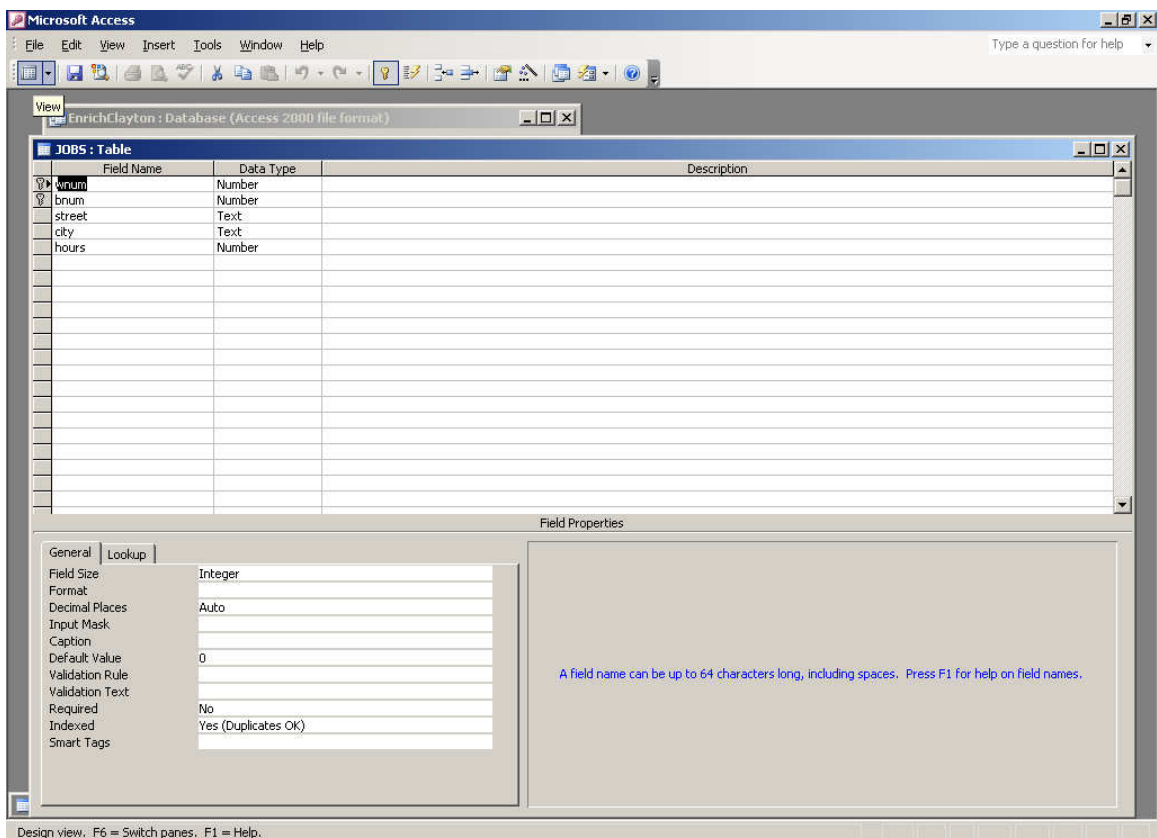

## JOBS DTABLE DATA

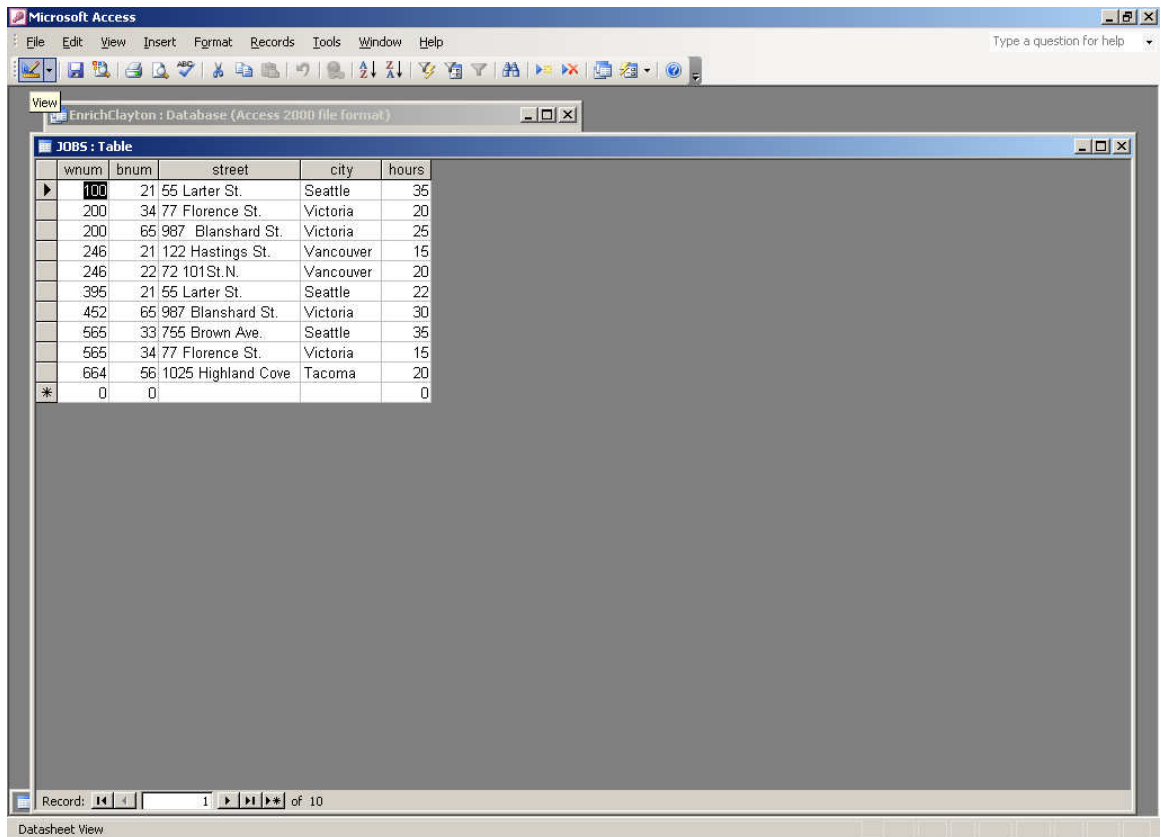

## TABLE RELATIONSHIPS

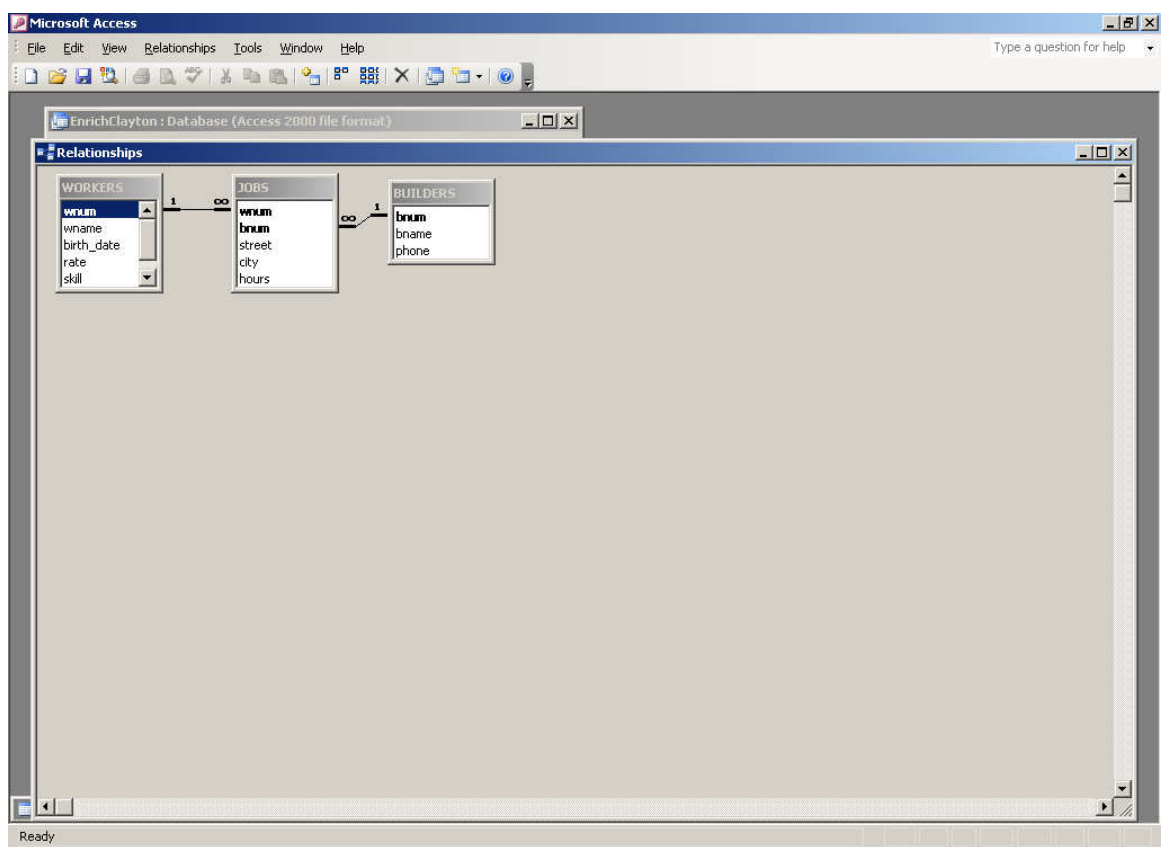

## ACCESS HAS NOW SET ALL THIS UP ON DISK

## WE CAN NOW ASK ACCESS FOR OUTPUT - QUERIES OR REPORTS

## QUERY DESIGN

### (CREATE> QUERY DESIGN) (RUN)

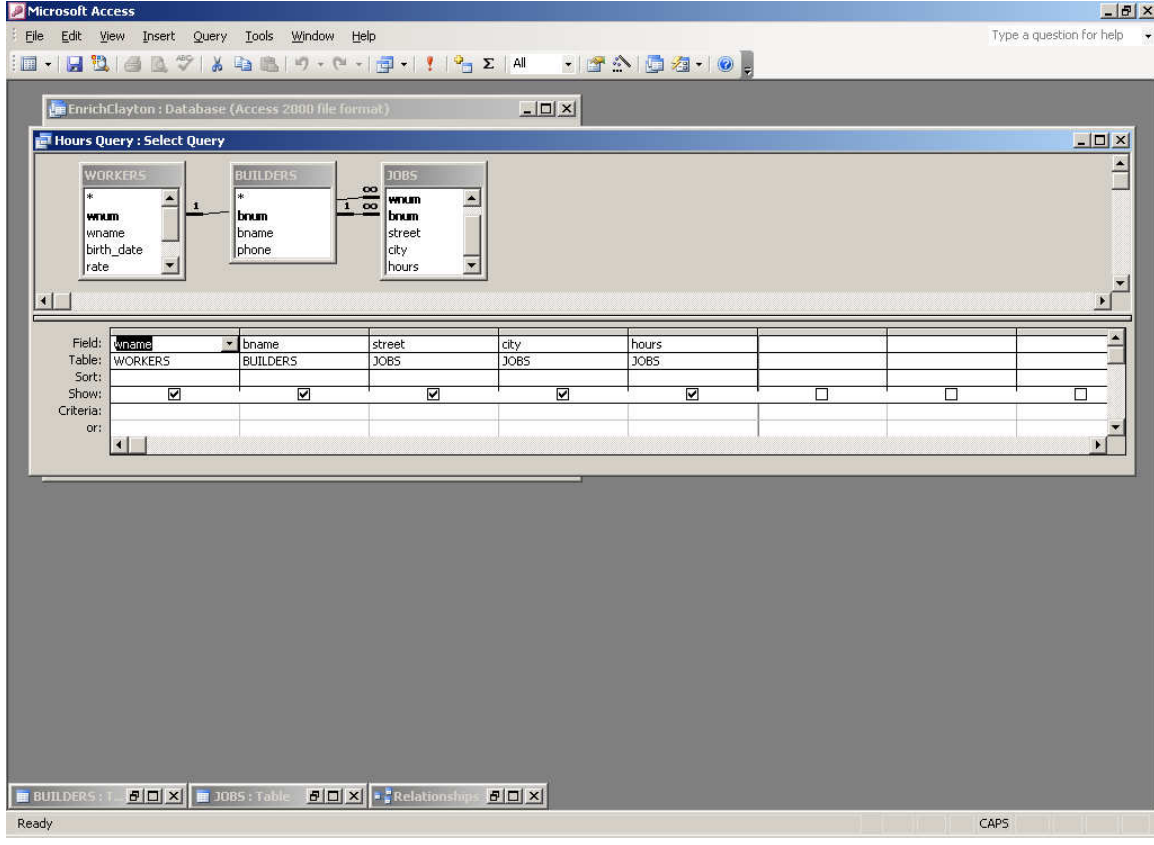

# QUERY RESULTS

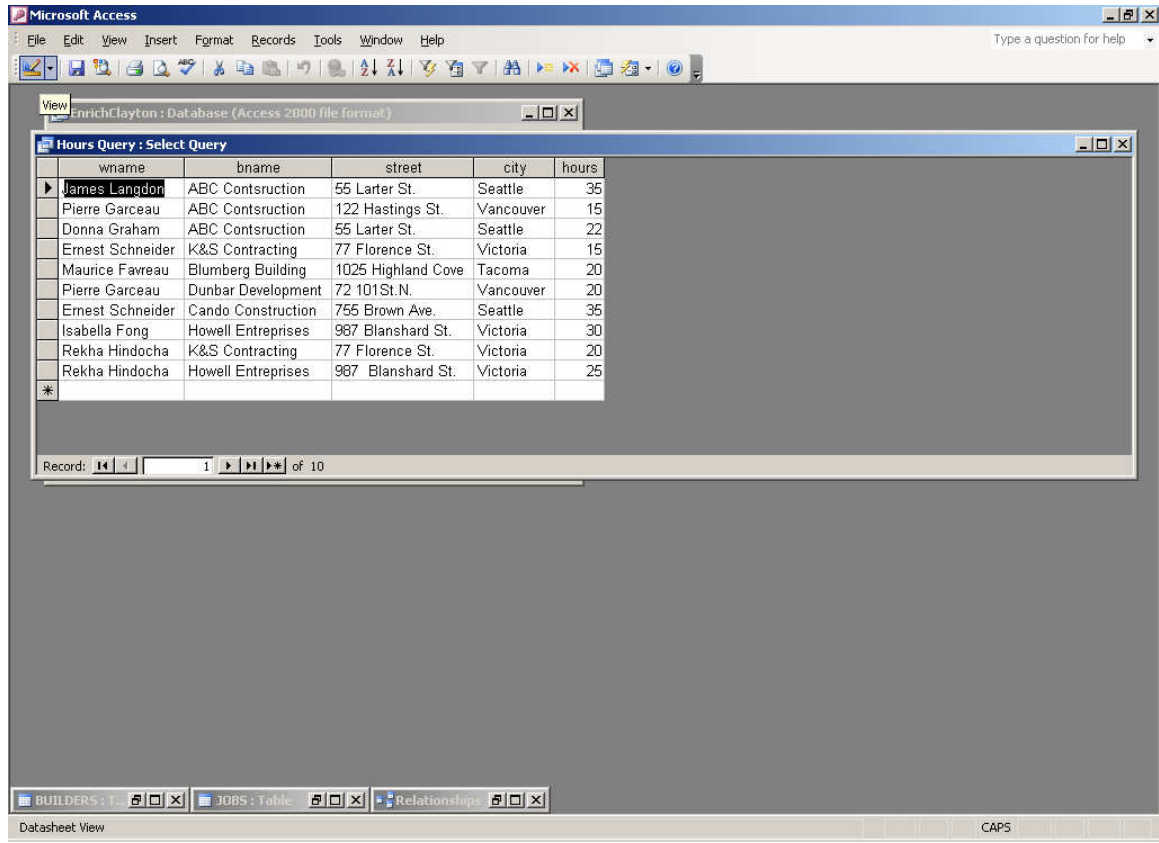

## RESULTS FROM RUNNING OTHER QUERIES

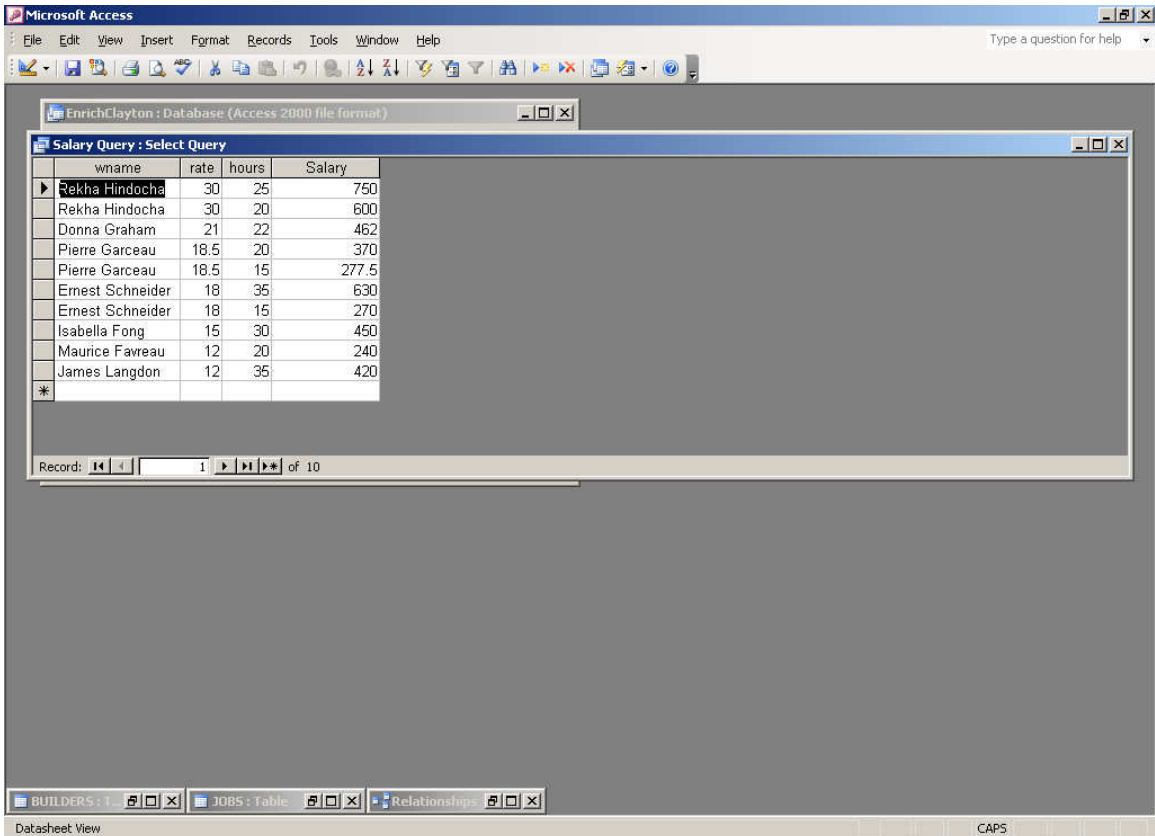

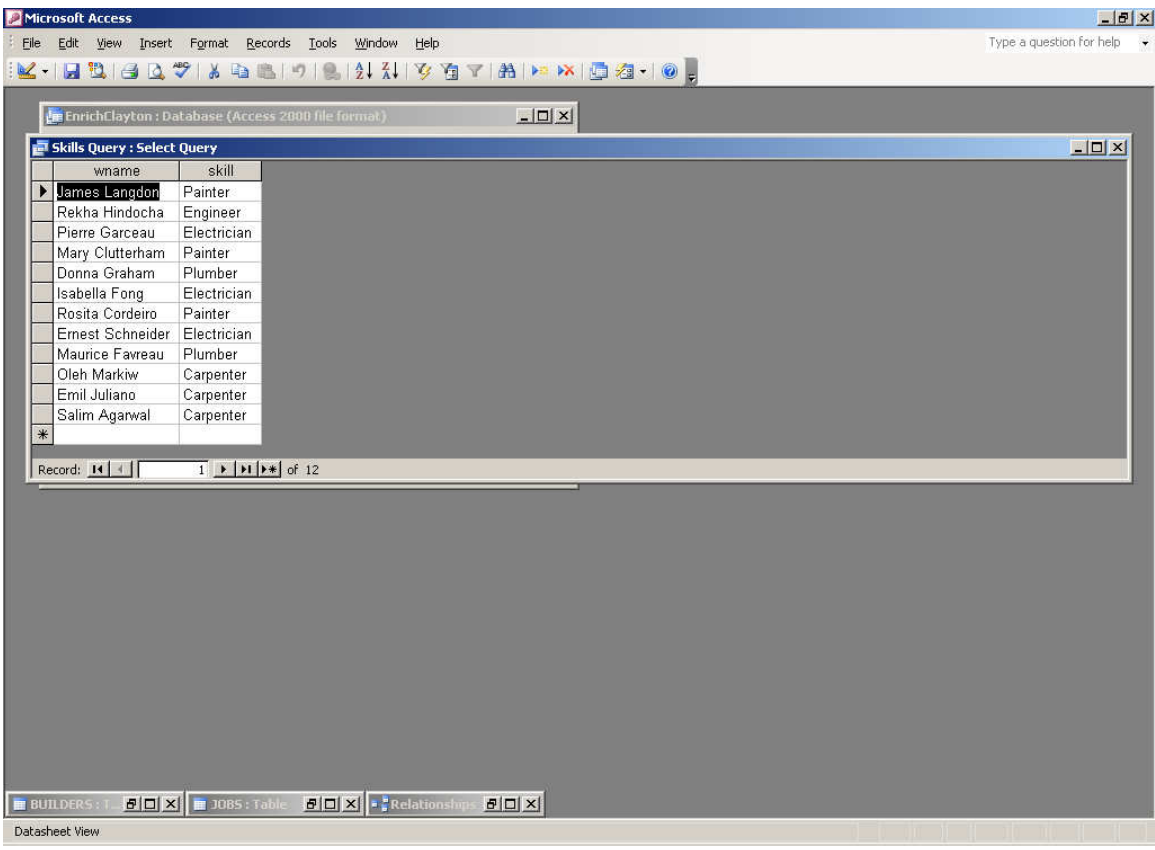

## DESIGNING A REPORT

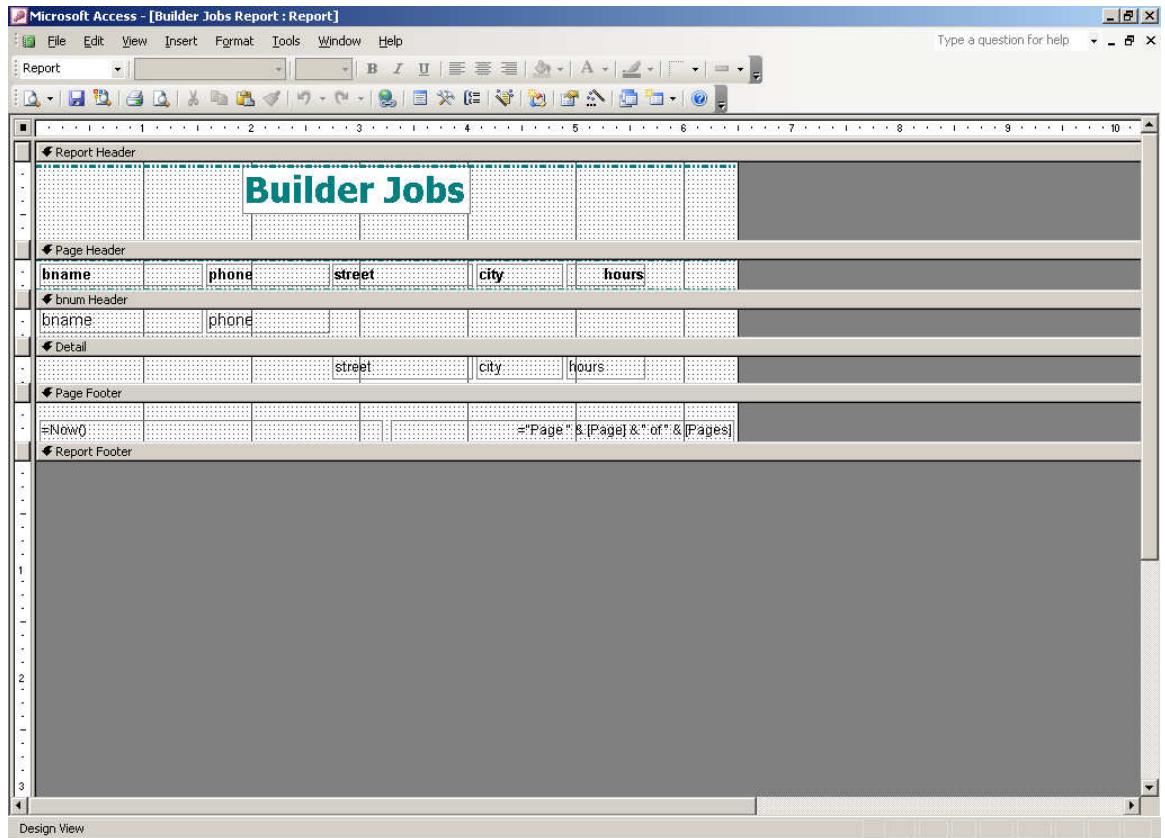

## **PRODUCING THE DESIGNED REPORT**

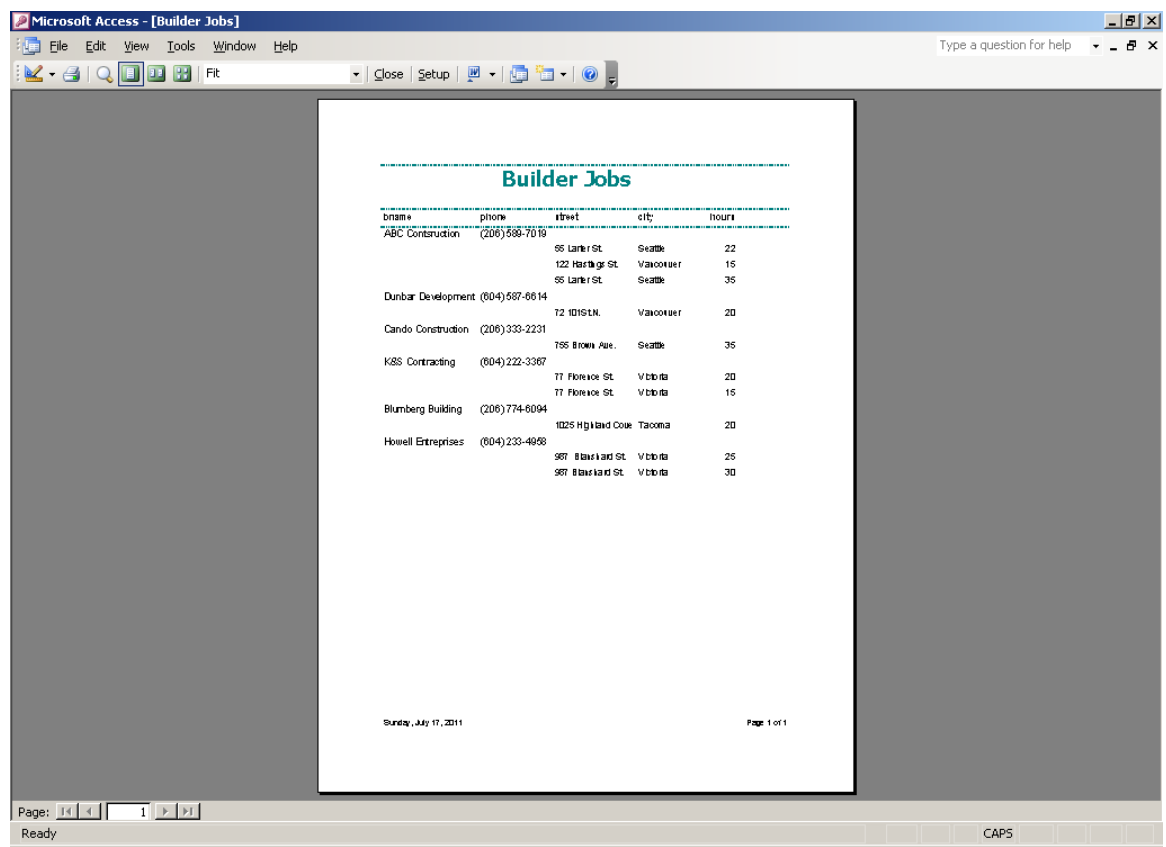

### ABOVE, WE SAW EXAMPLES OF USING ACCESS AS A DBMS (DIRECTLY)

#### BUT ACCESS CAN ALSO BE USED TO DESIGN AN INFORMATION SYSTEM "AT THE FRONT"

#### WHAT WOULD SUCH AN INFORMATION SYSTEM CONSIST OF?

#### **DESIGNING A MENU SCREEN**

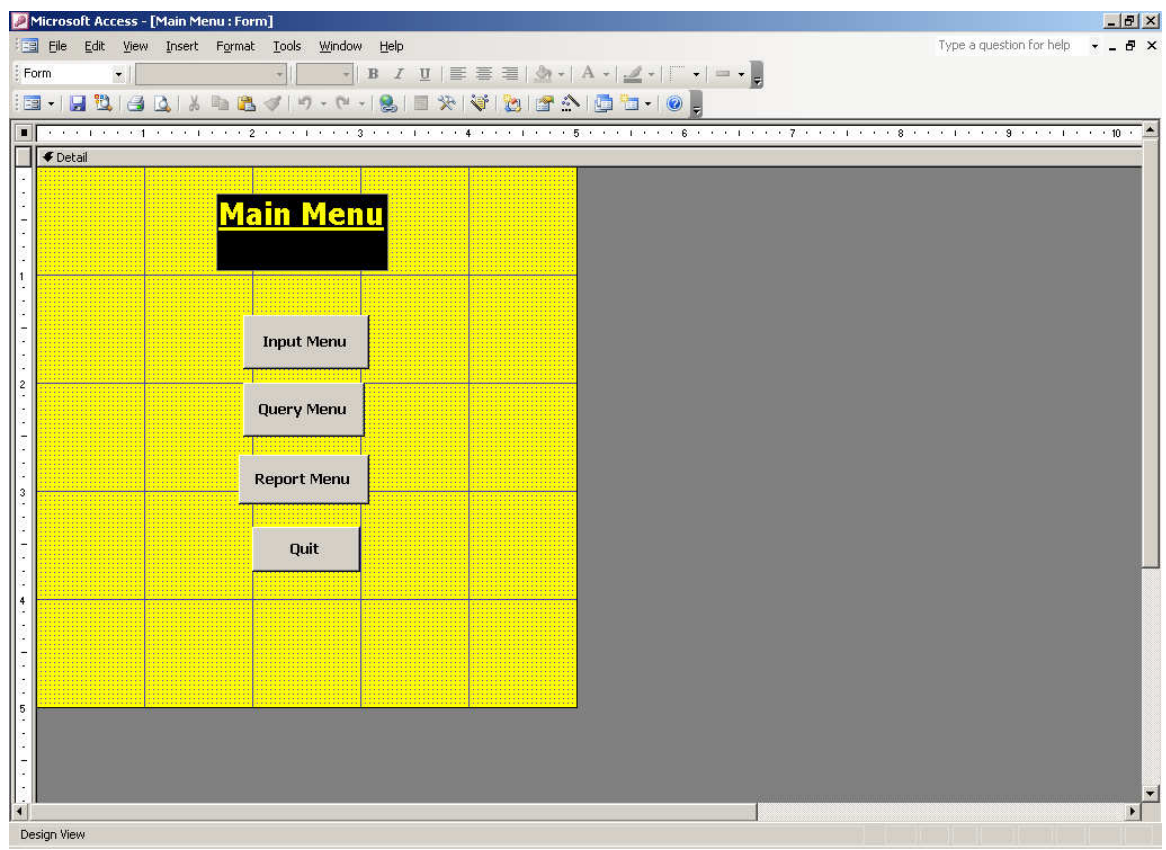

## **PROGRAMS THAT TIE THE SYSTEM TOGETHER**

## (MACROS>DESIGN VIEW)

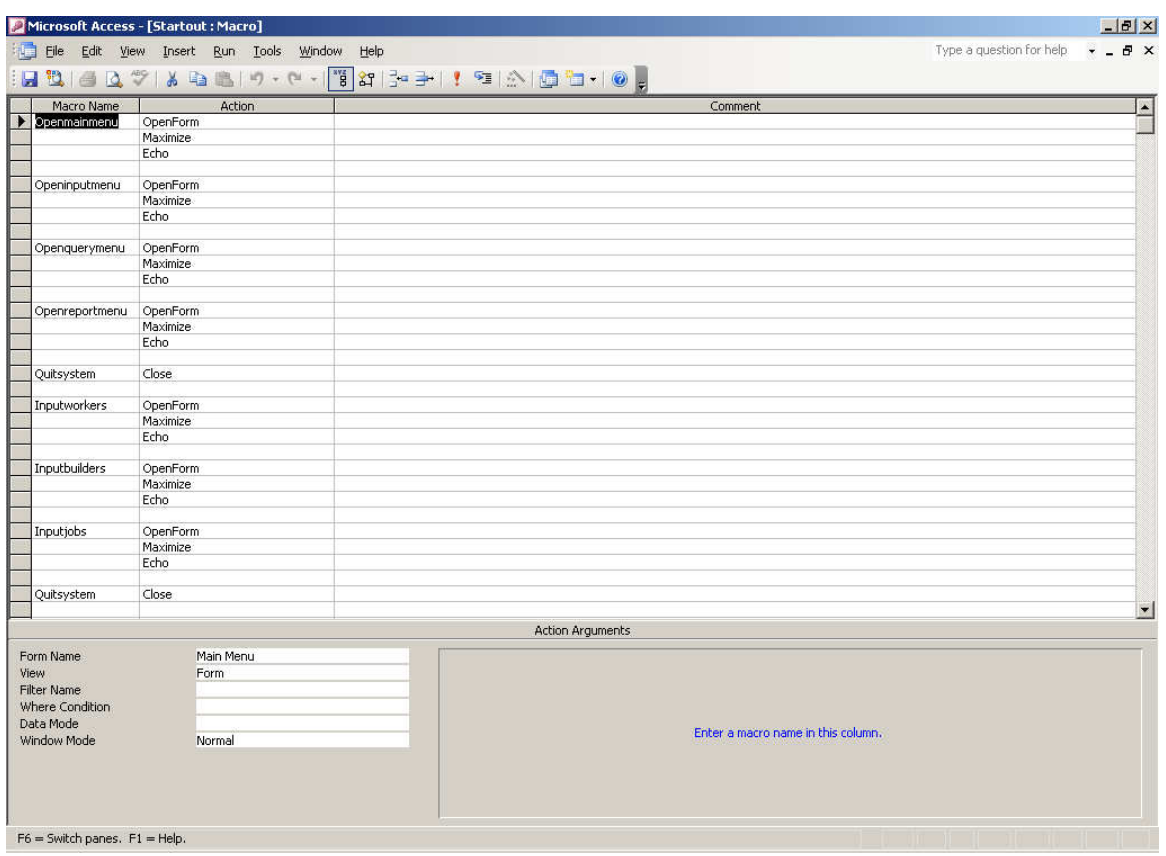

**Examples of using the information system built for the builders-jobs business** 

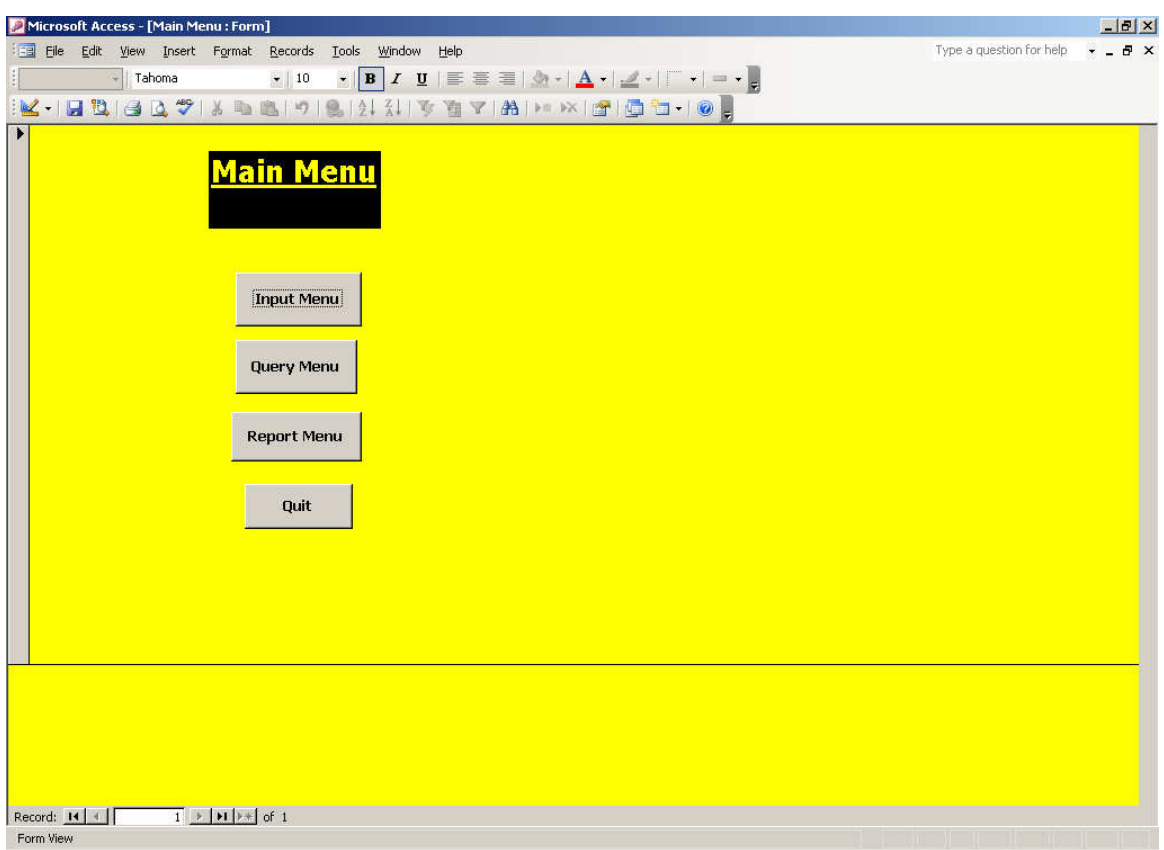

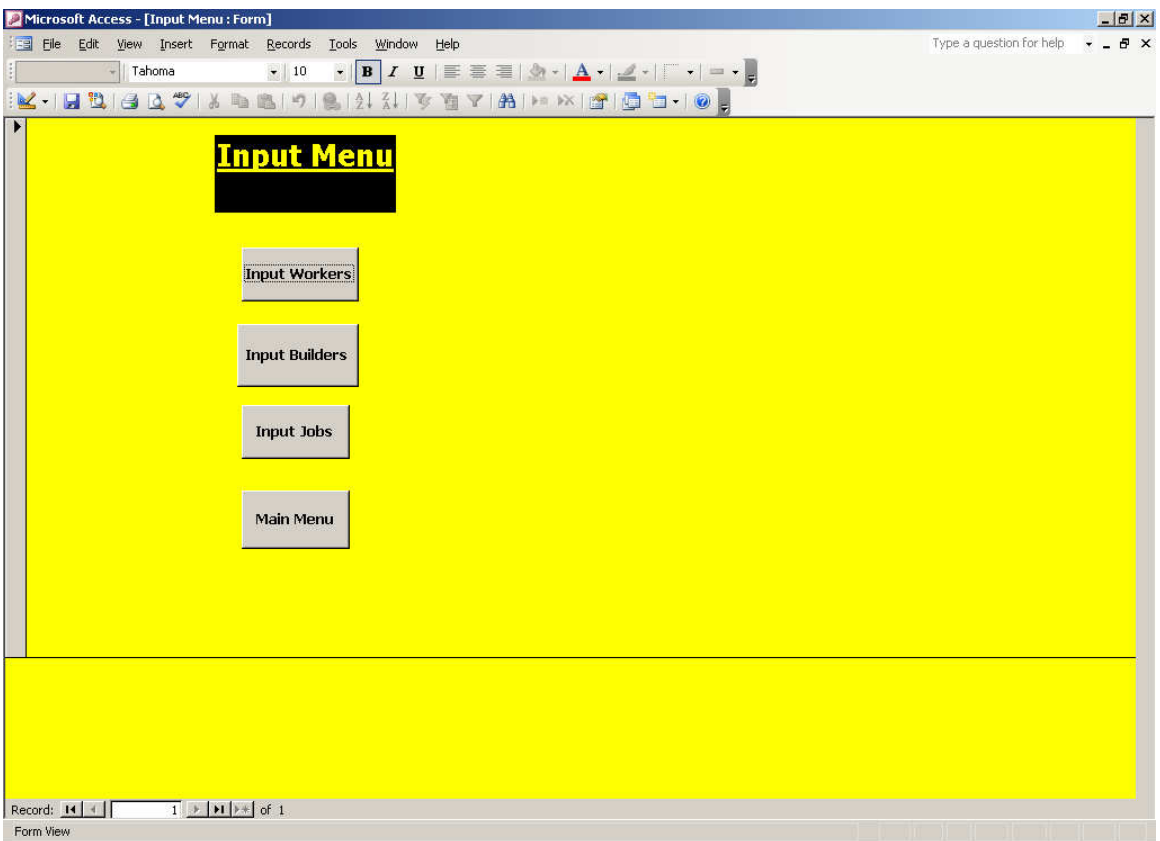

## **AFTER PRESSING INPUT WORKER**

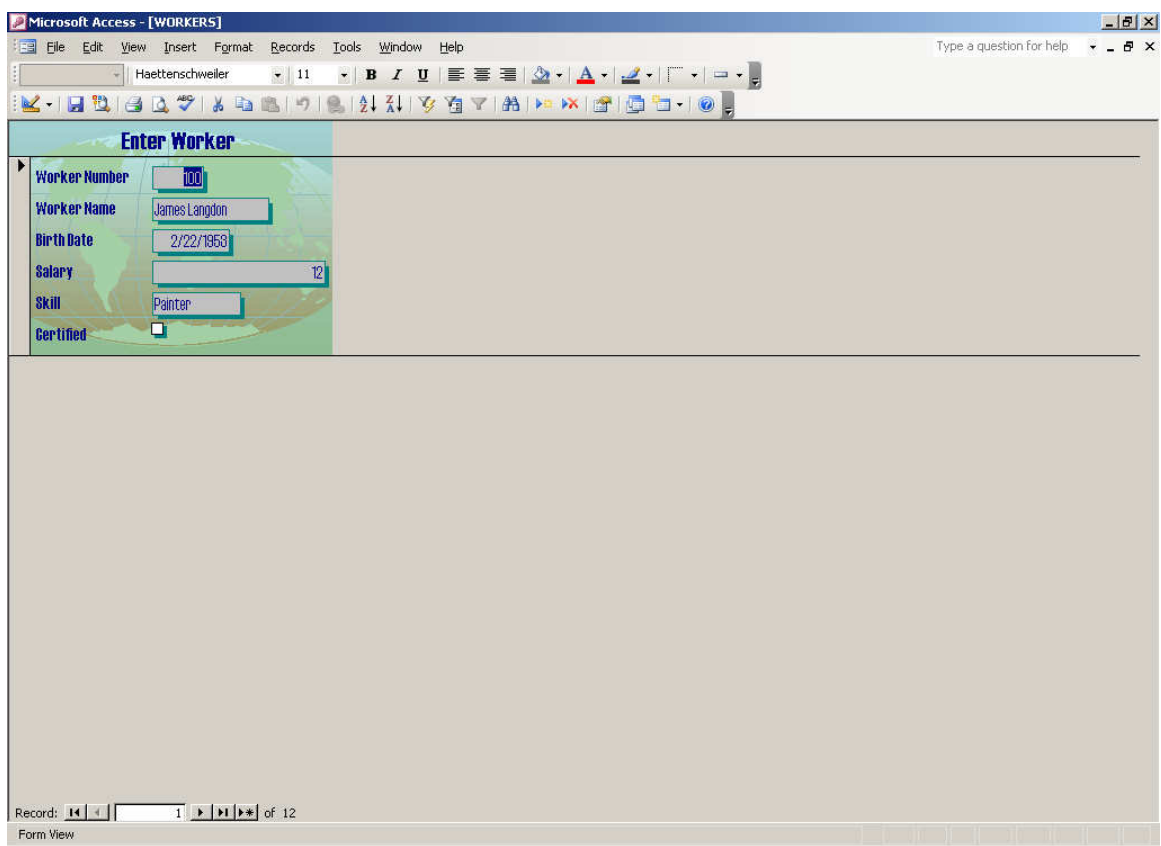

## **REPORTS MENU**

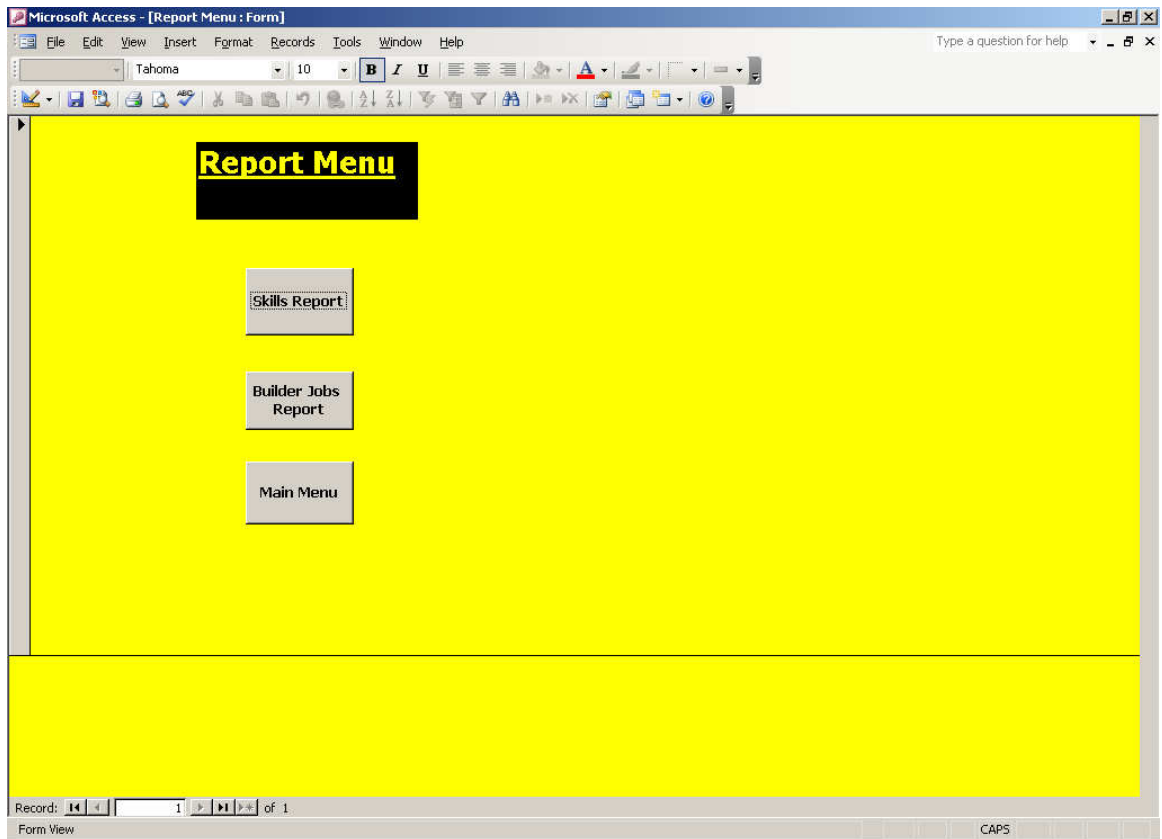

#### **PRESSING BUILDER JOBS REPORT**

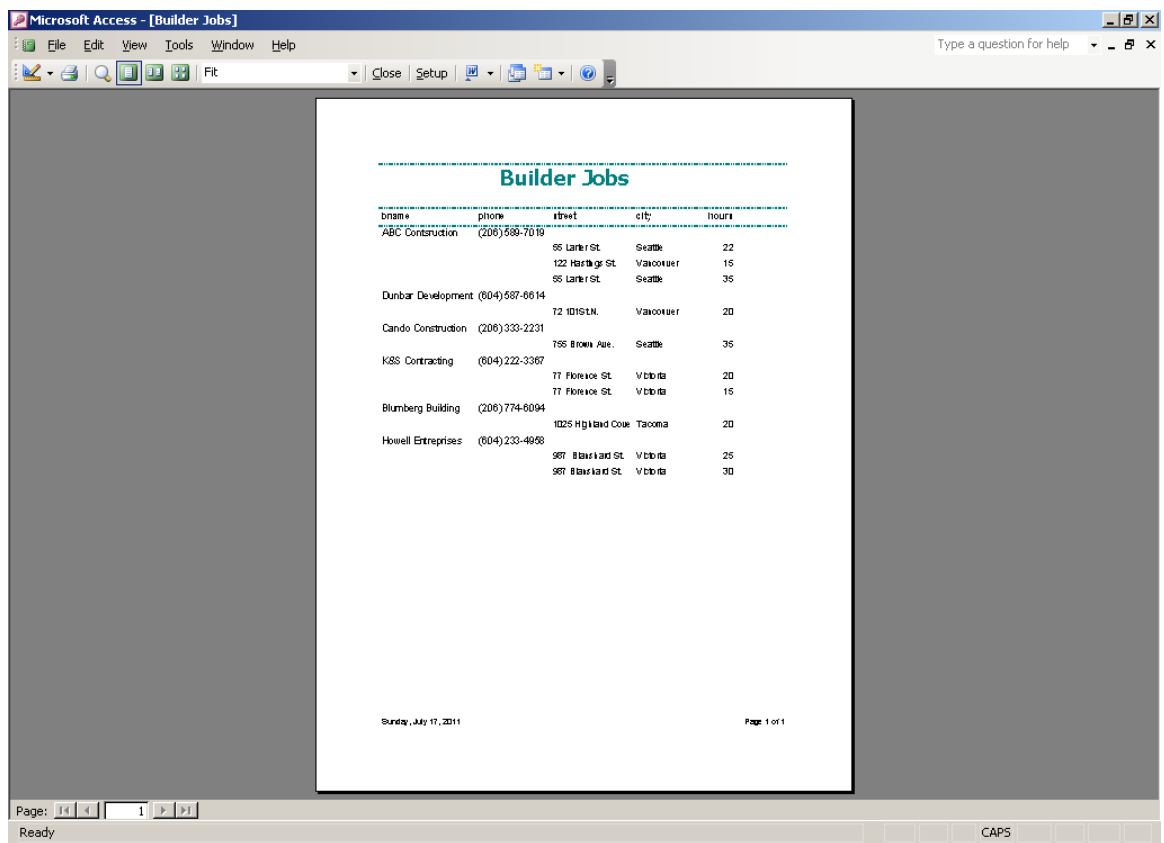

## **DOES A USER USING THIS SYSTEM WITH MENUS, INPUT SCREENS, OUTPUT QUERY SCREENS AND OUTPUT REPORTS REALIZE**

- **a) that he using Access?**
- **b) that there is a relational database on disk containing the raw data for all the outputs that the user can get from the system?**

**The user system talks to Access and Access extracts data from the database on disk (the database consists of 3 tables in a container called CONSTRUCTION)**